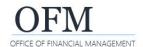

You can use the BI launch pad to access (open) a report once it has been scheduled or ran.

✓ Web Intelligence (WebI) reports can be accessed and scheduled from the BI launch pad. Scheduling reports with large data sets is the recommended best practice because it helps to avoid time out issues and improves system performance. For information about scheduling reports, please refer to the job aid WWA Schedule Reports.

## **Recently Run**

The BI launch pad includes a quick link to display a list of reports that were recently run.

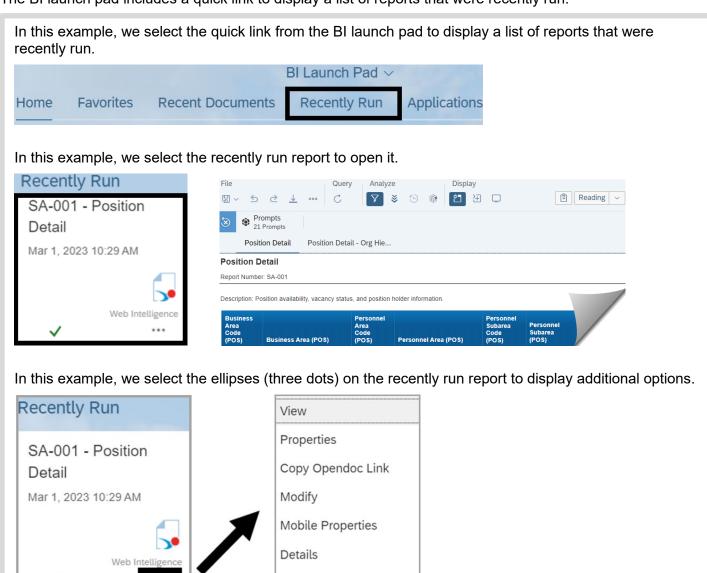

Send To

Delete

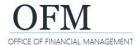

## Instances

The BI launch pad includes a quick link to display a list of report instances.

✓ When a scheduled report runs successfully, Webl will automatically create an instance.

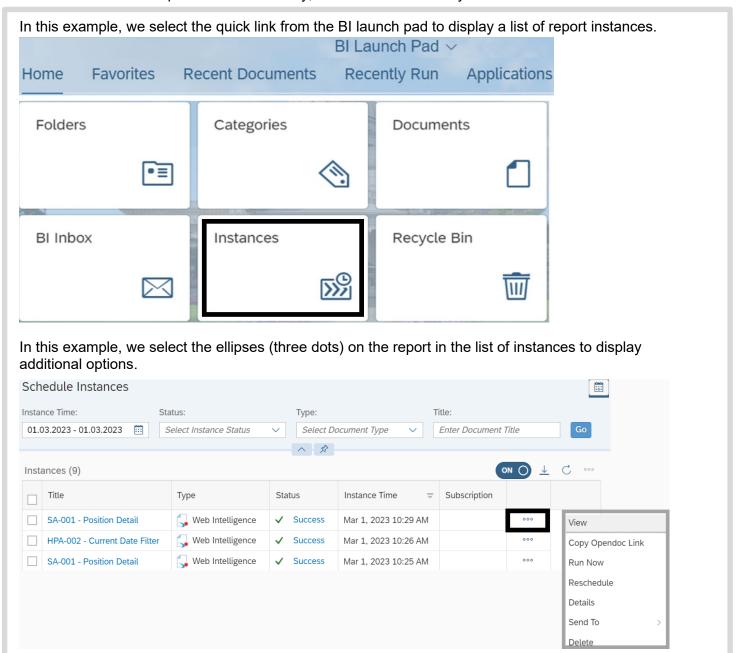